#### Simulation of the CLAS12 Forward Electromagnetic Calorimeter

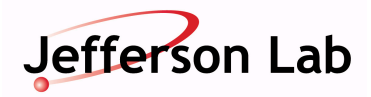

C.J.
Musalo,
J.
Carbonneau.
G.P.
Gilfoyle M.Ungaro University
of
Richmond
–
Department
of
Physics.

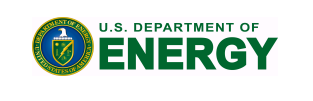

Motivation: The primary mission of Jefferson Lab (JLab) is to reveal the quark and gluon structure of nucleons and nuclei and to deepen our understanding of confinement. At JLab there is a need for high-performance computing for data analysis and simulations. The precision of many future experiments will be limited by systematic uncertainties and not statistical ones; making accurate simulations vital. A physics-based simulation of a new detector (CLAS12) is currently being developed called gemc. This new program uses the package Geant4 to calculate the interactions of particles with matter in the components of CLAS12. We have developed a mathematical model of the Electromagnetic Calorimeter (EC) geometry and added a simulation of the calorimeter to gemc.

# **JLab,
CEBAF**

Jefferson Lab (JLab) is located in Newport News Virginia (see figure below) The central scientific instrument is the Continuous Electron Beam Accelerating Facility (CEBAF), a super-conducting, racetrack accelerator about a mile long, with three unique detectors in Halls A.B and C. CEBAF runs at energies up to 6 GeV now and is being upgraded to 12 Gev.

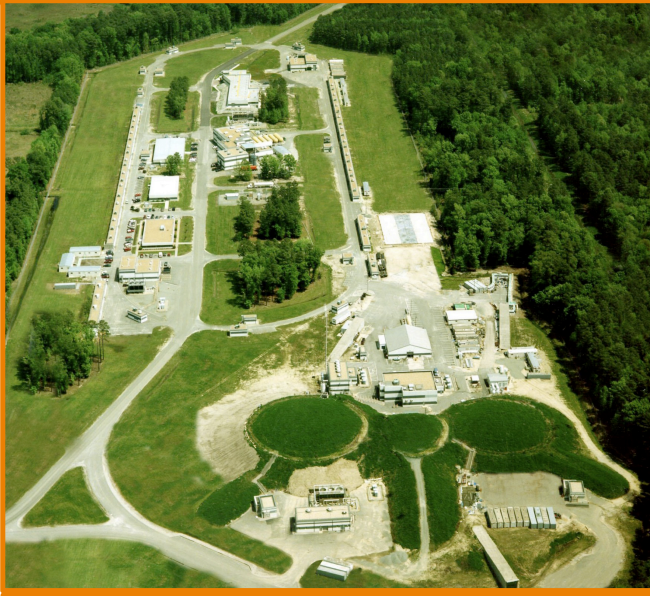

## **CLAS
12
Upgrade**

JLab is being upgraded to twice its current operating energy, and will have a new detector in Hall B based on the current detector (CLAS6) called CLAS12. We are focused on the
CLAS12
forward
detector.
It
is
composed
of
many alternating layers such as drift chambers, Cerenkov counters, time of flight Scintillators (TOF), and

electromagnetic calorimeters (EC). These components each contribute to the identification and measurement of a particles 4-momenta. **Right:** Exploded view of one sector of the Hall B CLAS12 detector illustrating the High Threshold Cherenkov Counter, Drift Chambers, Time of Flight Detectors, and the EC.

#### **The Hall B Electromagnetic Calorimeter**

The EC is an electromagnetic sampling calorimeter that will cover the forward

EC
figure:

region  $(5^\circ < \theta < 45^\circ)$  of the HallB CLAS12 detector. It is constructed from 39 trapezoidal alternating layers of plastic scintillator strips and lead sheets. The scintillator layers are made up of 37 strips each and have three orientations (views) that are labeled
u,v,w
(see
EC
figure)

### **Adding the EC to gemc.**

The CLAS6 EC geometry is describes in Ref 1. The description in Ref 1 relies on a large set of equations and parameters and we have streamlined that model to make it more robust and easier to maintain. The description uses eleven parameters. The EC geometry is generated in gemc using parameters from a MySQL database. Perl scripts are used to put the geometry parameters
into
the
detector.

#### **ec\_build.pl:**

trapezoid.

Contents‐

ec.build
is
a
Perl
script
that
creates
input
values
for geant4. We used Geant4 to construct a volume in gemc called the G4Trap. The EC is made up of 77 G4traps. The figure below shows the coordinates used to define this generalized

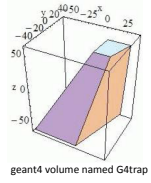

Inputs**‐**We
used
values
from
our
EC
mathemaKcal
model. Output- Input values for geant4.

#### **go\_table**

CONTENTS
‐
go\_table
is
a
shell
script
that

reads
the
output from
ec.build,
and
writes
it
into
a
MySQL
geometry
database at JLab. When gemc is given the option, it uses values from the geometry
database
to
create
volumes. INPUT**‐**input
values
for
geant OUTPUT**‐** MySQL
geometry
database

#### **Results
from
the
model:**

Below are screenshots of CLAS12 in the gemc GUI. The green line in the top panel represents a scattered electron and the red dots are hits in CLAS12 from this track. The blue lines are neutrons; their hits are green.

To
test
our
geometry,
we
fired
tracks
from
the
target
to
the
boundaries
of
the EC. See the bottom panel which shows examples of layer 1 and layer 39 hits. The electron track is in white. Calculating values that would place a particle on a boundary would check that our geometry is correct. To be as precise as possible, we turned off the magnetic field of the torus magnet so that tracks would be straight and used a geantino. The geantino is a special simulated particle that doesn't interact with the matter it passes through.

We checked the accuracy of our geometry with 36 test tracks. We sent a track through the 1<sup>st</sup> and last layer of the EC for each of the three vertexes. We tested all
six
regions.

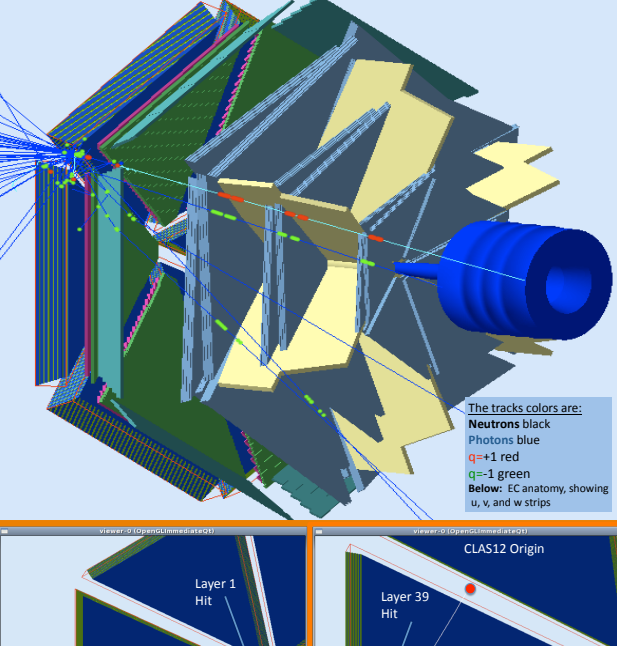

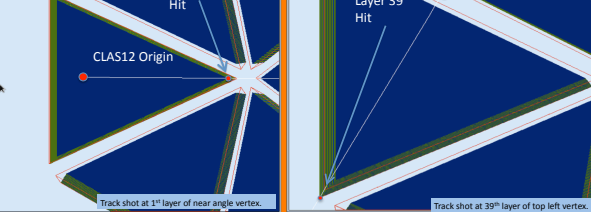

References: R. Minehart, 'FC Geometry', FC Geometry, http://www.ilab.org/~gilfoyle/CLAS12software/CLAS6ECgeometry.pdf, UVA G.P. Gilfoyle . M. Ungaro. J Carbonneau. C Musalo. M. Moog – Simulation of the Electromagnetic Calorimeter in CLAS 12 (In Preparation) Work
supported
by
US
DOE
contract
ER‐FG02‐96ER40980
and
the
APS

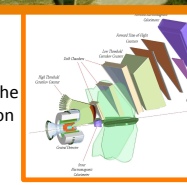